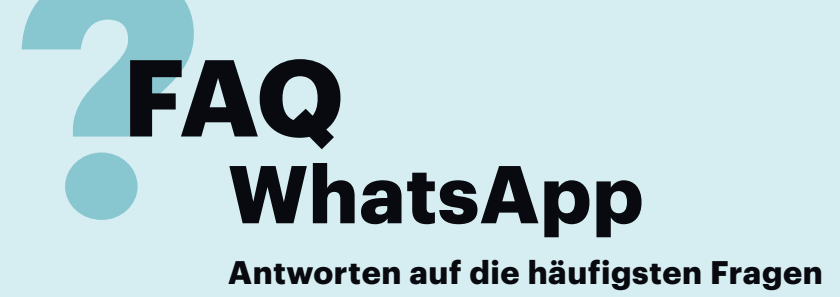

#### **Von Achim Barczok**

## **Gelöschte Chats wiederherstellen**

¯?Ich habe auf meinem Smartphone aus Versehen WhatsApp-Nachrichten gelöscht. Komme ich irgendwie wieder an meine Chat-Historie heran?

߯Auf Android-Smartphones speichert WhatsApp jeden Tag lokale Backups und hält sie sieben Tage lang vor. Wenn man also einzelne Chat-Nachrichten löscht, kann man einen älteren Zustand leicht wiederherstellen, überschreibt dabei aber die seitdem geführten Gespräche. Dafür sucht man am besten mit einem Datei-Manager wie dem Total Commander den Ordner "WhatsApp/databases", der sich im Ordner /sdcard/ oder im Gerätespeicher befindet. Die Datei msgstore. db.cryptX (X ist eine beliebige Zahl) ist die aktuelle Datenbank. Ältere Datenbanken

#### **& Q & 4 4 O k @ \* O V 4 1 06:14**

**Backup wiederherstellen** 

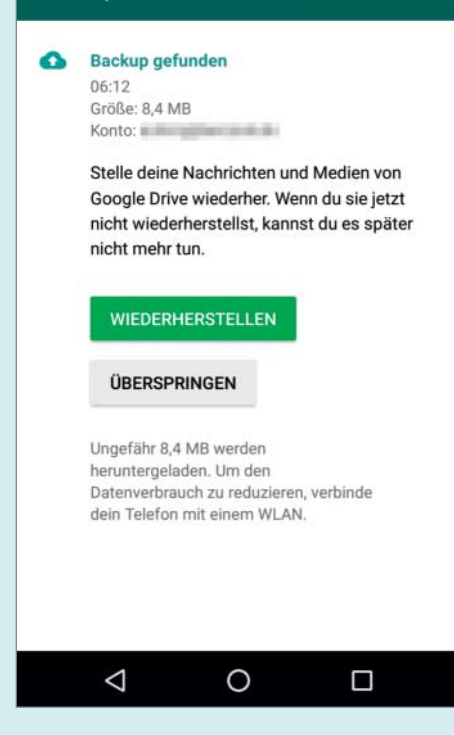

WhatsApp speichert Backups unter Android lokal und optional in der Cloud über Google Drive.

– also die Backups – enthalten darüber hinaus das Backup-Datum im Namen. Löscht man die aktive Datenbank und entfernt bei der gewünschten Backup-Datei das Datum aus dem Namen, braucht man danach WhatsApp nur zu deinstallieren, aus dem Play Store zu laden und im Installationsdialog das Backup wiederherzustellen. Man kann auch Backups in der Cloud speichern, über Google Drive.

Auf dem iPhone speichert WhatsApp Backups über die iCloud oder iTunes ab. Ein iCloud-Backup kann man manuell erstellen oder aber regelmäßige Backups vornehmen. Das geht über "WhatsApp/ Chats/Chat-Backup", wo man auch ältere Zustände zurückspielen kann.

## **WhatsApp im Ausland trotz anderer SIM nutzen**

¯?Für eine Auslands-Reise habe ich mir eine Prepaid-SIM gekauft. Kann ich damit WhatsApp weiter nutzen, obwohl der Account ja eigentlich mit meiner deutschen Nummer verknüpft ist?

߯WhatsApp ist zwar mit der Telefon-nummer des Nutzers verknüpft. Trotzdem können Sie den Dienst auch mit einer anderen SIM-Karte nutzen, wenn Whats-App weiter auf dem Smartphone aktiviert ist. Nach Einsetzen der Auslands-SIM fragt WhatsApp, ob Sie einen neuen Nutzer registrieren möchten, was Sie verneinen. Dann nutzen Sie den Messenger weiterhin mit dem alten Konto und wechseln zu Hause einfach die SIM-Karten wieder.

Wichtig ist dabei, dass Sie Ihre deutsche SIM währenddessen nicht in ein anderes Smartphone stecken und dort Whats App neu registrieren.

## **WhatsApp auf neue Telefonnummer umziehen**

¯?Ich habe eine neue Telefonnummer. Kann ich WhatsApp weiter nutzen, obwohl das Konto mit meiner alten Nummer verknüpft ist?

Ja. Legen Sie dazu die SIM mit der neuen Nummer in das Telefon ein, mit der Sie WhatsApp bisher benutzten. Danach können Sie den Account über "Einstellungen/Account/Nummer ändern" auf die neue Telefonnummer registrieren. Laut WhatsApp geht das aber nicht beliebig oft. Sie sollten das deshalb nicht machen, wenn Sie WhatsApp nur temporär mit einer anderen Nummer betreiben wollen.

#### **Umzug auf ein neues Smartphone**

Ich habe ein neues Smartphone. Wie bekomme ich meine Chat-Nachrichten aufs neue Gerät?

Der beste Weg erfolgt über die Whats-App-Backups. Bei Android-Smart phones geht es am einfachsten, wenn man die Backup-Funktion über Google Drive nutzt. Installiert man WhatsApp auf einem neuen Telefon mit der gleichen Nummer und dem gleichen Google- Account wie zuvor, findet WhatsApp das Backup auf Google Drive automatisch.

Wer stattdessen die lokalen Backups nutzen möchte, muss den Ordner "Whats-App/databases" vom alten Gerät aufs neue Gerät übertragen. Haben beide Smart phones einen microSD-Slot, nimmt man die Daten einfach per SD-Karte mit. Ansonsten lassen sich die Dateien per Micro-USB über den PC verschieben. Steckt im neuen Gerät eine microSD-Karte, sucht WhatsApp in der Regel dort nach der Datenbank, ansonsten im internen Speicher.

Beim iPhone sind die WhatsApp- Daten in der Regel im Komplett-Backup über die iCloud oder bei iTunes enthalten, sofern man das nicht explizit deaktiviert hat. Überprüfen kann man das unter "Einstellungen/iCloud/iCloud Drive", wo die grünen Schalter bei Apps signalisieren, dass sie Teil des iCloud-Backups sind. Beim Einrichten des neuen Smartphones fragt WhatsApp, ob man den Chat-Verlauf über iCloud wiederherstellen möchte.

Der Umzug zwischen unterschied lichen Betriebssystemen ist nicht vorgesehen; die Datenbanken sind nicht kompatibel. Es gibt aber zumindest eine kostenpflichtige App (2,99 Euro), die beim Wechsel vom iPhone auf Android hilft: der Wazzap Migrator. Da dieser nicht von WhatsApp selbst entwickelt wird, besteht die Gefahr, dass es bei Übertragungen zu Fehlern kommt oder die Anwendung irgendwann nicht mehr funktioniert.

## **WhatsApp-Account komplett löschen**

¯?Ich will meinen WhatsApp-Account schließen. Reicht es, die App zu de installieren?

Nein! Sie müssen Ihren WhatsApp-Account unbedingt vorher in der App deaktivieren. Das ist wichtig, weil nach einem Nummernwechsel die Mobilfunknummer vom Provider neu vergeben werden könnte. Der neue Nutzer Ihrer Nummer würde dann unter Umständen Ihre alten Chat-Nachrichten zu sehen bekommen.

Um den Account komplett zu löschen, müssen Sie ihn unter "Einstellungen/Account" deaktivieren. Dabei löscht Whats - App das Konto, den Chat-Verlauf und die Backups. Man sollte danach aber in jedem Fall auf allen bisher genutzten Smartphones und in der Cloud überprüfen, ob irgendwo noch Backups im entsprechenden WhatsApp-Ordner gespeichert sind – das ist meist der Fall. Ob WhatsApp die Daten wirklich überall auf seinen Servern komplett entfernt, können wir nicht garantieren – das ist letztlich Vertrauenssache.

# **Chat-Nachrichten am PC schreiben**

¯?Ich finde es nervig, Chat-Nachrichten auf dem kleinen Smartphone zu schreiben. Geht das nicht auch am PC?

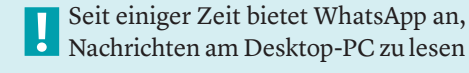

und zu schreiben – über das Browser- Interface "WhatsApp Web". Dazu muss man das Web-Interface per QR-Code mit dem WhatsApp-Konto auf dem Smartphone verknüpfen, und das Smartphone muss parallel per Mobilfunk oder WLAN mit dem Netz verbunden sein.

#### **WhatsApp auf dem Tablet**

¯?Ich würde gerne WhatsApp auf mei-nem Tablet benutzen, finde die Installationsdatei im Play Store aber nicht. Wo bekomme ich sie her?

WhatsApp möchte nicht, dass man den Messenger auf Tablets verwendet. Über den Umweg über das Browser-Interface "WhatsApp Web" geht es aberwenn auch nicht so elegant wie auf dem Smartphone.

Auf den meisten Tablets sperrt Whats App das Web-Interface zwar, wenn es den Browser als Mobil-Browser erkennt. Die Kennung dafür – den User Agent – kann man aber fälschen.

Auf dem iPad stellt man den User Agent im Safari Browser einfach um, indem man auf das "Teilen"-Symbol oben rechts tippt und dann in der untersten Zeile die Icons so weit nach links schiebt, bis das Icon "Desktop-Site anfordern" erscheint. Ein Tipp darauf, und schon kann man WhatsApp Web öffnen. Auch diverse Android-Browser erlauben es, den User Agent umzustellen, zum Beispiel der beliebte Dolphin Browser. Im Chrome-Browser fordert man die Desktop-Version der Webseite über das Einstelllungsmenü an.

## **Verschlüsselung**

¯?WhatsApp verschlüsselt ja seit Kur-zem den Chat-Verkehr zwischen Benutzern. Ist das jetzt wirklich sicher?

¯ßWhatsApp hatte schon länger Ende-zu-Ende-Verschlüsselung eingeführt und seit Kurzem für fast alle Geräte ausgeweitet. Damit sind Nachrichten auf dem kompletten Weg zwischen Sender und Empfänger verschlüsselt, die Nachrichten sind also weder für WhatsApp-Mitarbeiter noch für andere auf dem Weg zum Whats - App-Server lesbar. WhatsApp informiert nun außerdem, ob zwischen beiden Gesprächsteilnehmer verschlüsselt wird oder nicht – letzteres kann beispielsweise der Fall sein, wenn einer der Gesprächsteilnehmer eine veraltete WhatsApp-Version installiert hat.

In den Tests von heise Security war die Kommunikation zwischen zwei Clients für alle Stationen zwischen Sender und Empfänger tatsächlich nicht mehr lesbar. Doch ein Restrisiko bleibt, denn WhatsApp ist "Closed Source": Man kann in die Anwendung nicht hineinschauen und deshalb nicht absolut ausschließen, dass Hintertüren eingebaut sind oder mit späteren Updates eingebaut werden. Außerdem bleiben sogenannte Meta-Daten lesbar: Wer mit wem wann gechattet hat, ist für Whats App weiterhin nachvollziehbar.

#### **WhatsApp-Alternativen**

¯?Gibt es jetzt noch irgendwelche Argu-mente für WhatsApp-Alternativen wie Threema oder Telegram, die ja vor allem mit Verschlüsselung werben?

߯Es gibt jetzt jedenfalls weniger Argu-mente für solche Alternativen. Aber Apps wie Telegram, Signal und Threema haben weiterhin Vorteile. Bei Telegram kann man beispielsweise Nachrichten optional so verschicken, dass sie nach dem Lesen aus dem Chatverlauf gelöscht werden. Signal ist Open Source und deshalb kann man dort überprüfen, was die App wirklich tut. Threema ist ein Schweizer Unternehmen: Die verschlüsselten Nachrichten sowie Metadaten wie Telefonnummern oder Adressen gehen über Schweizer Server und nicht wie bei WhatsApp über US-amerikanische; damit sind sie nicht in Reichweite von US-Behörden. Wer bisher Threema oder Signal benutzt, hat deshalb auch keinen Grund, auf WhatsApp zurückzuwechseln. *(acb@ct.de)* **ct**